CSCI 136 Data Structures & Advanced Programming

> Lecture 32 Fall 2017 Instructors: Bills

#### Last Time

- Adjacency List Implementation Details
- Time/space complexity
	- \*see corrected table in slides posted online

# Today's Outline

- System.out.println(GraphListDirected)?
- Fundamental Graph Properties
- Minimum-cost spanning subgraph
	- Prim's Algorithm

# Printing A GraphList

• What happens when we execute the following code:

```
Graph<String, Integer> g = 
  new GraphListUndirected<String, Integer>();
g.add("CSCI 136");
g.add("PSYC 101"); 
...g.addEdge("CSCI 136", "MATH 200", 1);
g.addEdge("CSCI 136", "HIST 101", 1);
…
System.out.println(g);
```
09wkj-lab11/ -> java Schedule small.txt <GraphListUndirected: <Hashtable: size=7 capacity=997 key=HIST 301, value=<GraphListVertex: HIST 301> key=CSCI 136, value=<GraphListVertex: CSCI 136> key=ENGL 201, value=<GraphListVertex: ENGL 201> key=PHIL 101, value=<GraphListVertex: PHIL 101> key=MATH 251, value=<GraphListVertex: MATH 251> key=SOCI 201, value=<GraphListVertex: SOCI 201> key=PSYC 212, value=<GraphListVertex: PSYC  $212>>$ ????

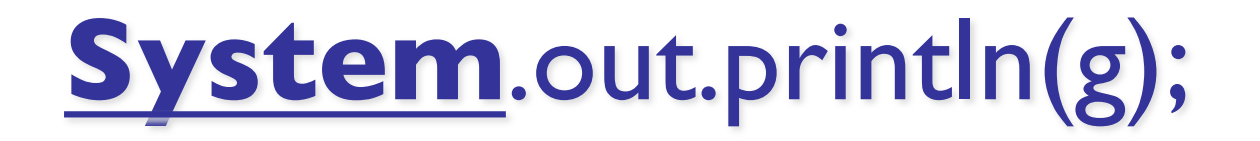

• public final class **System** extends Object

The System class contains several useful class fields and methods. *It cannot be instantiated*.

Among the facilities provided by the System class are *standard input*, *standard output*, and *error output* streams; access to externally defined properties and environment variables; a means of loading files and libraries; and a utility method for quickly copying a portion of an array.

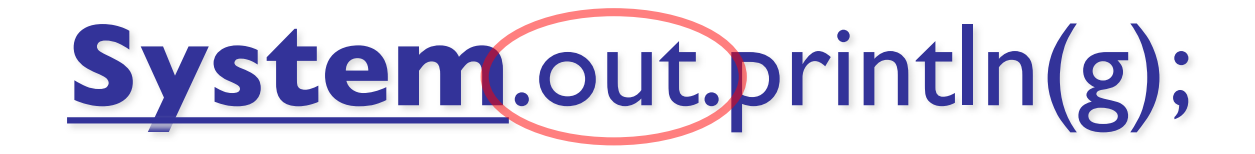

The **System** class has 3 static fields useful for communicating with the outside world (aka the terminal)

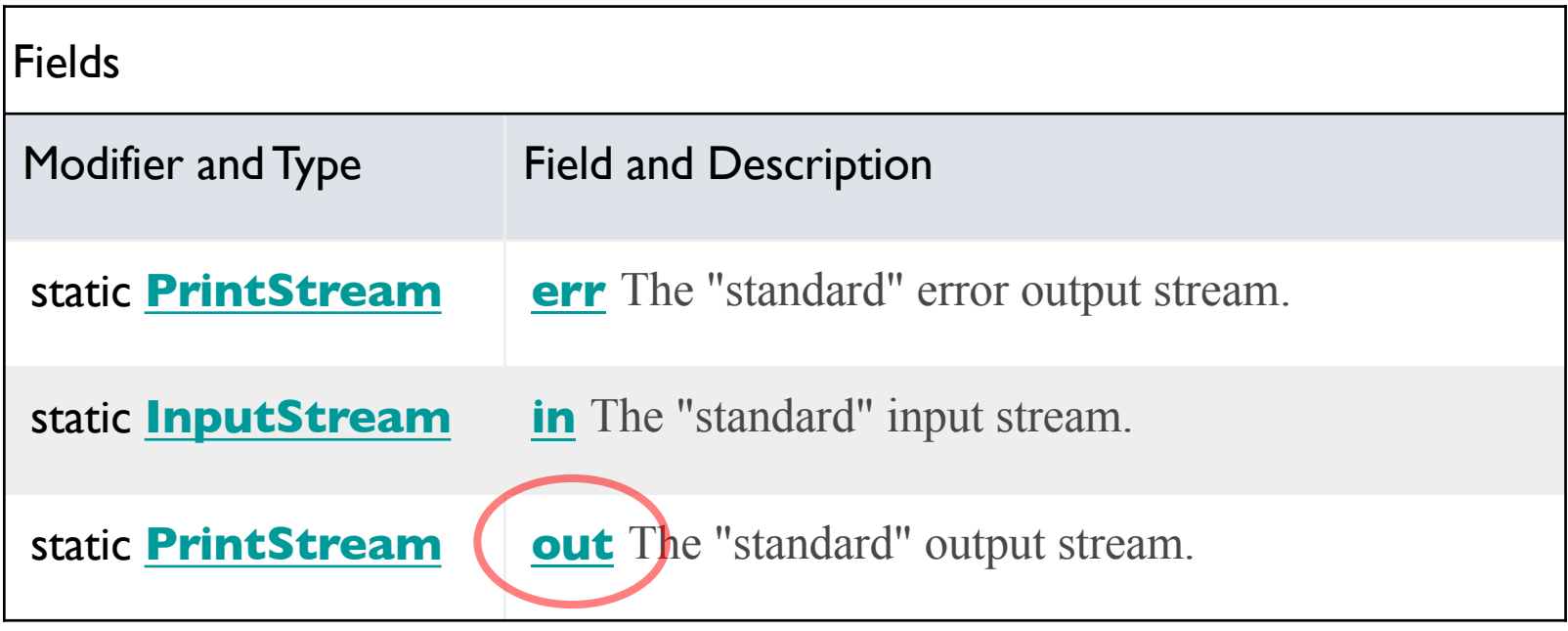

• public class **PrintStream** extends FilterOutputStream implements Appendable, Closeable

A PrintStream adds functionality to another output stream, namely the ability to *print representations of various data values* conveniently. Two other features are …

#### The **PrintStream** println() method is overloaded – the method executed depends on the argument type.

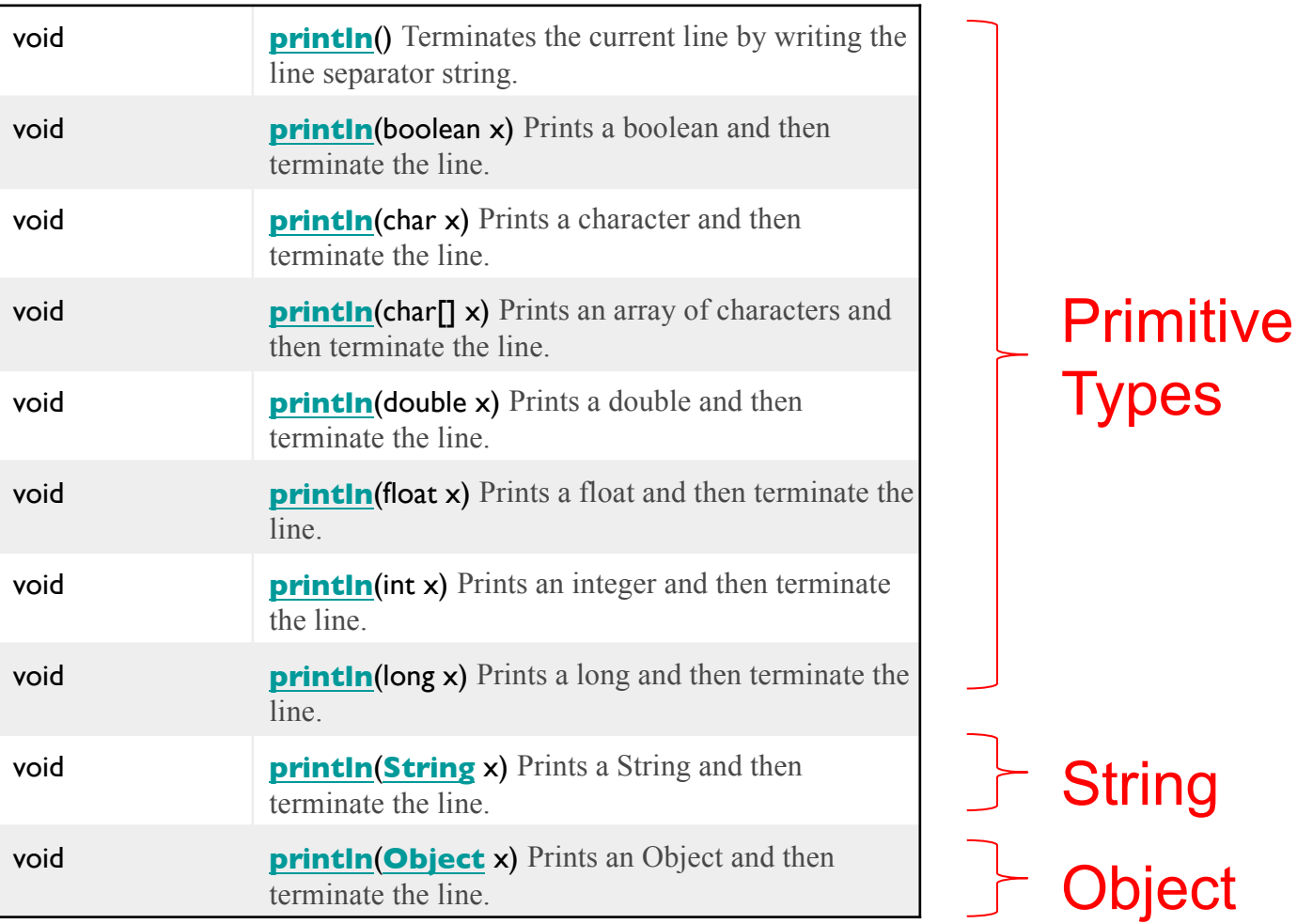

g is a Graph, not a primitive or a String. println(g) will call the version of println that takes an Object–everything (including GraphListDirected) inherits from Object.

#### **public void println(Object x)**

Prints an Object and then terminate the line. This method calls at first  $String.valueOf(x)$  to get the printed object's string value, then behaves as though it invokes print(String) and then println().

Parameters: x - The Object to be printed.

# String.valueOf(obj)

The **PrintStream** class' println(Object x) method calls String.valueOf(x) to convert x into a String for printing.

**public static String valueOf(Object obj)**

Parameters: obj - an Object.

**Returns:** if the argument is null, then a string equal to "null"; otherwise, the value of obj.toString() is returned.

#### A Chain of toString()s

System.out.println(g);  $\frac{1}{2}$  String.valueof(g);  $\frac{1}{2}$  g.toString();

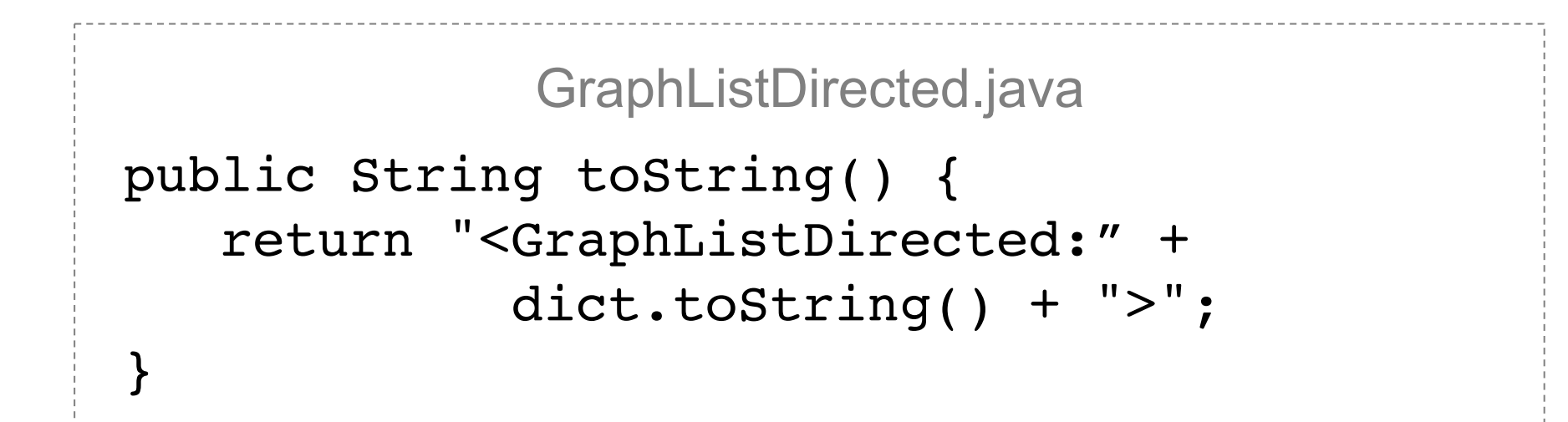

# A Chain of toString()s

```
Hashtable.java
public String toString() {
    StringBuffer s = new StringBuffer();
    int i;
    s.append("<Hashtable: size=" + size() +
              capacity=" + data.size();
    Iterator<Association<K,V>> hi =
           new HashtableIterator<K,V>(data);
    while (hi.hasNext()) {
        Association<K,V> a = hi.next();
        s.append(" key=" + a.getKey()+
                 "value=" + a.getValue();
    }
    s.append(">");
    return s.toString();
```
}

# A Chain of toString()s

```
GraphListVertex.java
public String toString() {
    return "<GraphListVertex: "+label()+">";
}
```
The GraphListVertex class stores all of the adjacent edges but its toString() only prints the label. How do we debug?

# Printing a GraphList…

- Why must write our own method?
	- We can't modify structure5.GraphListVertex
		- Plus the class is private --- the Graph interface hides it
	- We can't modify structure5.Graph
- Where should our function go?
- What should its arguments be?
- What should its return type be?

**Task**: implement

public static void printGraph(Graph<String, Integer> graph);

```
// Graph, AbstractIterator implement Iterable interface
// This lets us use the for-each loop syntax!
public static <V,E> void printGraph(Graph<V, E> graph) {
   for (V vertex : graph) {
      System.out.print(vertex + " ->");
      AbstractIterator<V> neighbors =
         (AbstractIterator<V>) graph.neighbors(vertex);
      for (V neighbor : neighbors) {
         System.out.print(" " + neighbor);
      }
      System.out.println();
   }
```
}

#### printGraph(g);

09wkj-lab11/ -> java Schedule small.txt

HIST 301 -> PSYC 212 ENGL 201 CSCI 136

CSCI 136 -> MATH 251 ENGL 201 PHIL 101 PSYC 212 HIST 301 SOCI 201

ENGL 201 -> CSCI 136 MATH 251 PHIL 101 PSYC 212 HIST 301

PHIL 101 -> CSCI 136 MATH 251 ENGL 201

MATH 251 -> CSCI 136 ENGL 201 PHIL 101 SOCI 201 PSYC 212

SOCI 201 -> CSCI 136 MATH 251 PSYC 212

PSYC 212 -> ENGL 201 HIST 301 CSCI 136 SOCI 201 MATH 251

Hooray!

# Graph Applications

#### Minimum-Cost Spanning Trees

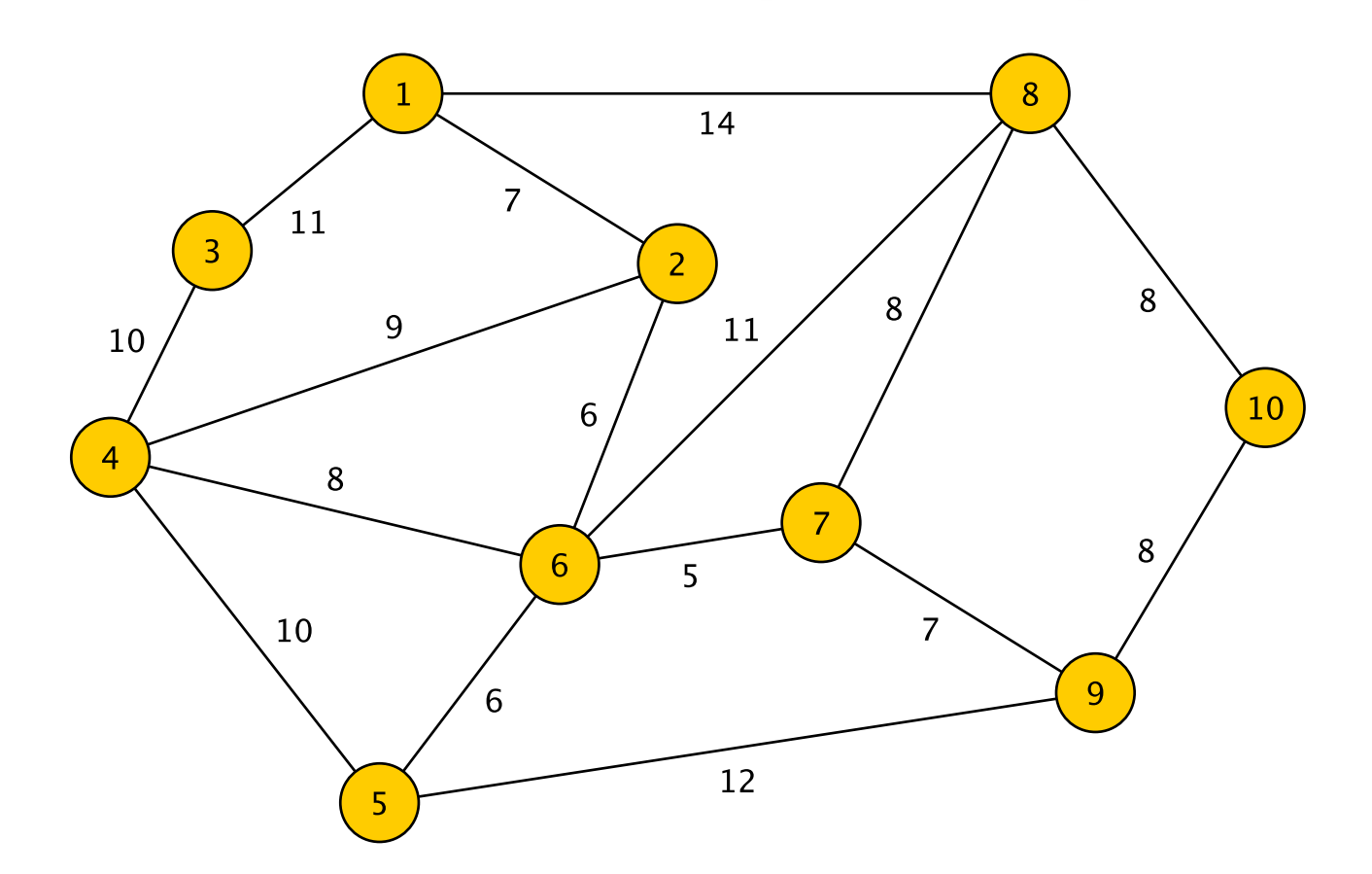

Input: Undirected, edge-weighted graph

#### Minimum-Cost Spanning Trees

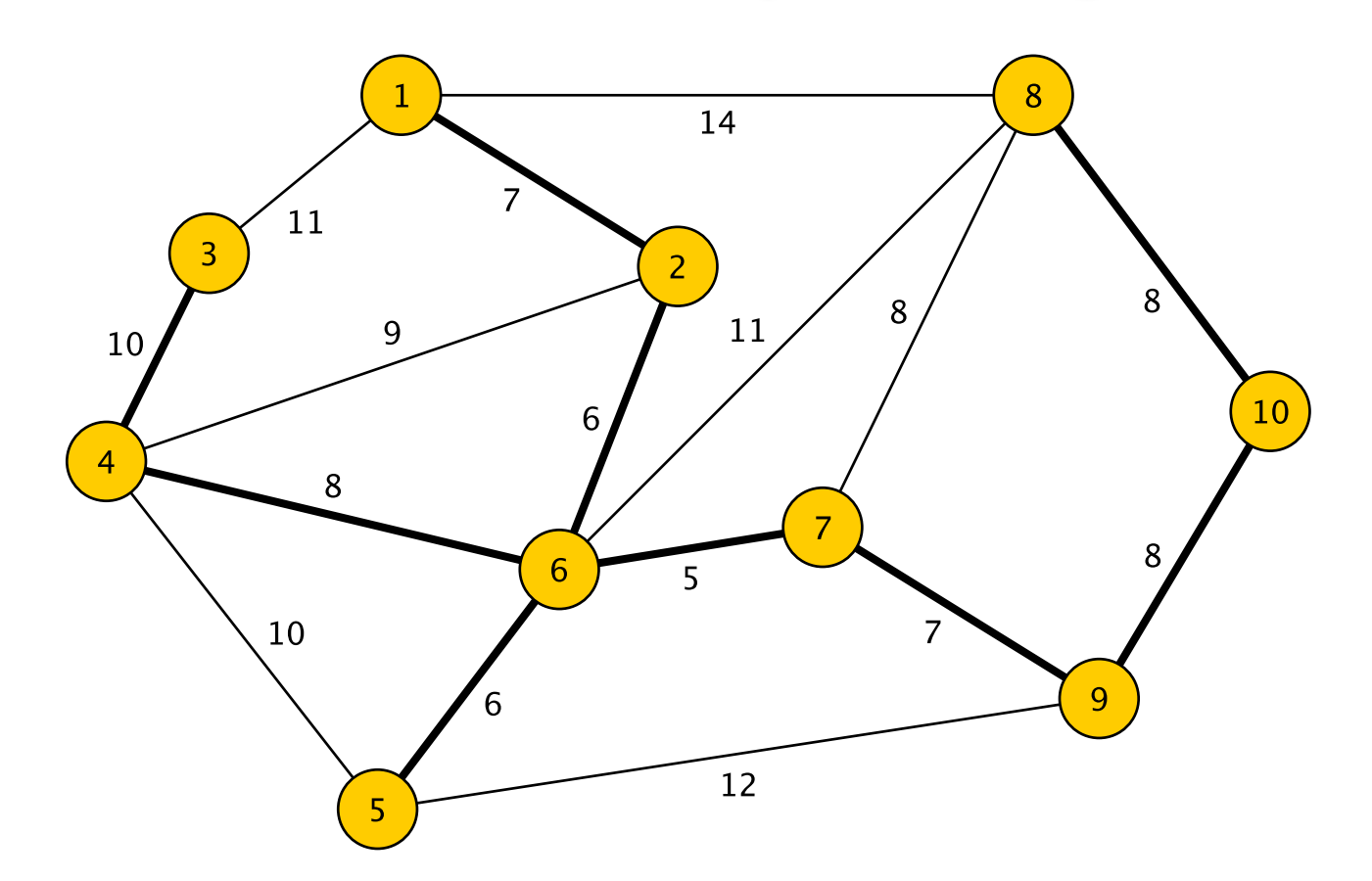

Input: Undirected, edge-weighted graph

and contains no cycles. The sum of all edge weights is minimal.  $_{20}$ Output: A subgraph that includes all vertices, is fully-connected,

# Basic Graph Properties

- A *subgraph* of a graph G=(V, E) is a graph G'=(V',E') where
	- V' ⊆ V
	- $E' \subseteq E$ , and

(the vertices and edges in G' are subsets of the vertices and edges in G)

• If  $e \in E'$  where  $e = \{u,v\}$ , then  $u, v \in V'$ 

(every edge in G' has both of its ends in G')

- If E' contains *every* edge of E that has both ends in V' , then G' is called the subgraph of G *induced by* V'
- If V' = V, then G' is called a *spanning subgraph of G*

#### Basic Graph Properties

- Recall: An undirected graph  $G = (V, E)$  is *connected* if for every pair u, v in V, there is a path from u to v (and so from v to u)
- The maximal sized connected subgraphs of G are called its *connected components*
	- Note: They are induced subgraphs of G
- An undirected graph *without* cycles is a *forest*
- A connected forest is called a *tree.*
	- Not to be confused with the data structure!

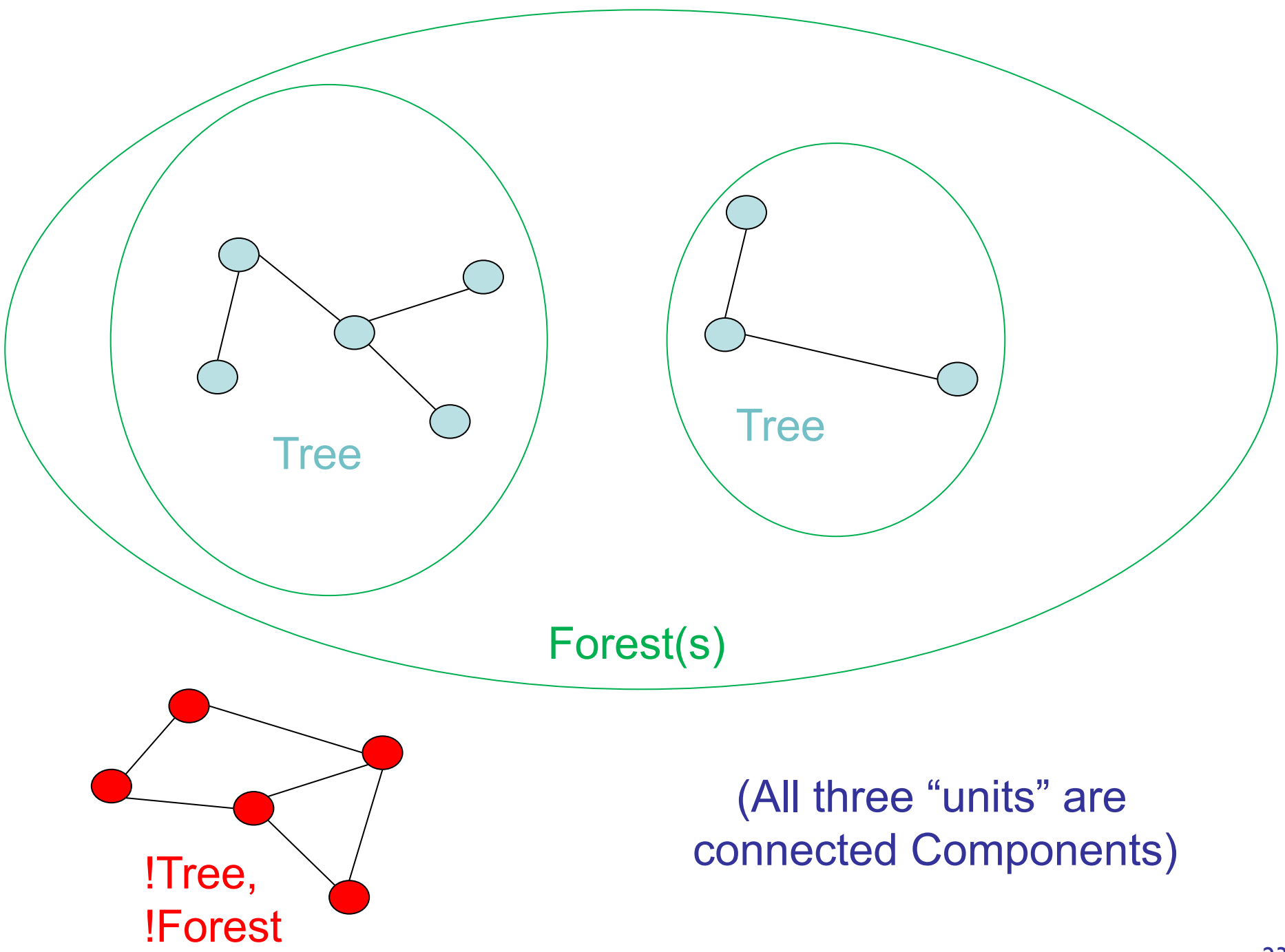

#### Facts About Graphs

Thm: If  $G=(V,E)$  is a forest with  $|E| \ge 0$ , then G has at least one vertex v of degree 1 (a *leaf)*

- Let's prove this: Consider a longest simple path in G...
- Thm: If  $G=(V,E)$  is a tree then  $|E| = |V| 1$ .
	- Hint: Induction on v: delete a leaf

Thm: Every connected graph G=(V,E) contains a spanning subgraph  $G'=(V,E')$  that is a tree

• That is, a *spanning tree*

Proof idea:

- If G is not a tree, then it contains a cycle C
- Removing an edge from C leaves G connected (why)
- Repeat until no more cycles remain

# Edge-Weighted Graphs

- An *edge-weighting* of a graph G=(V,E) is an assignment of a number (weight) to each edge of G
	- We write the weight of  $e$  as  $w(e)$  or  $w_e$
- The weight  $w(G')$  of any subgraph G' of G is the sum of the weights of the edges in G'
- We will focus on edge-weights that are nonnegative, so if G' is a subgraph of G, then  $W(G') \leq W(G)$

#### A Famous Problem: MCST

Given a connected, undirected graph G=(V,E) with non-negative edge weights, find a *minimumweight*, *connected*, *spanning subgraph* of G.

Note: Such a subgraph must be a spanning tree!

• If it weren't, we could remove an edge and reduce  $w(G')$ 

Frequently, we refer to the edge weights as *costs* and so this problem becomes:

Given an undirected graph G with edge costs, compute a minimum-cost spanning tree of G.

#### Minimum-Cost Spanning Trees

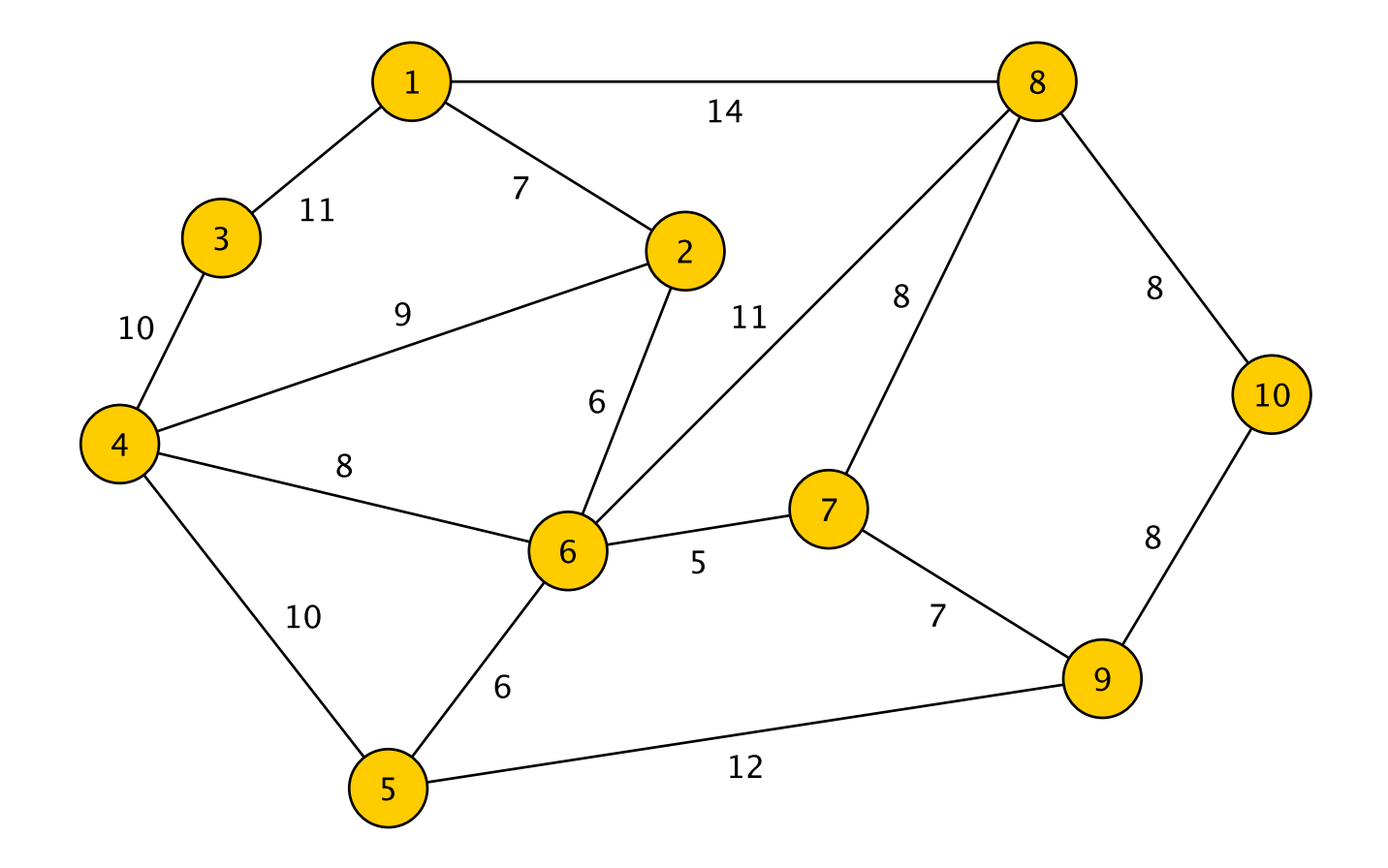

# Minimum-Cost Spanning Trees

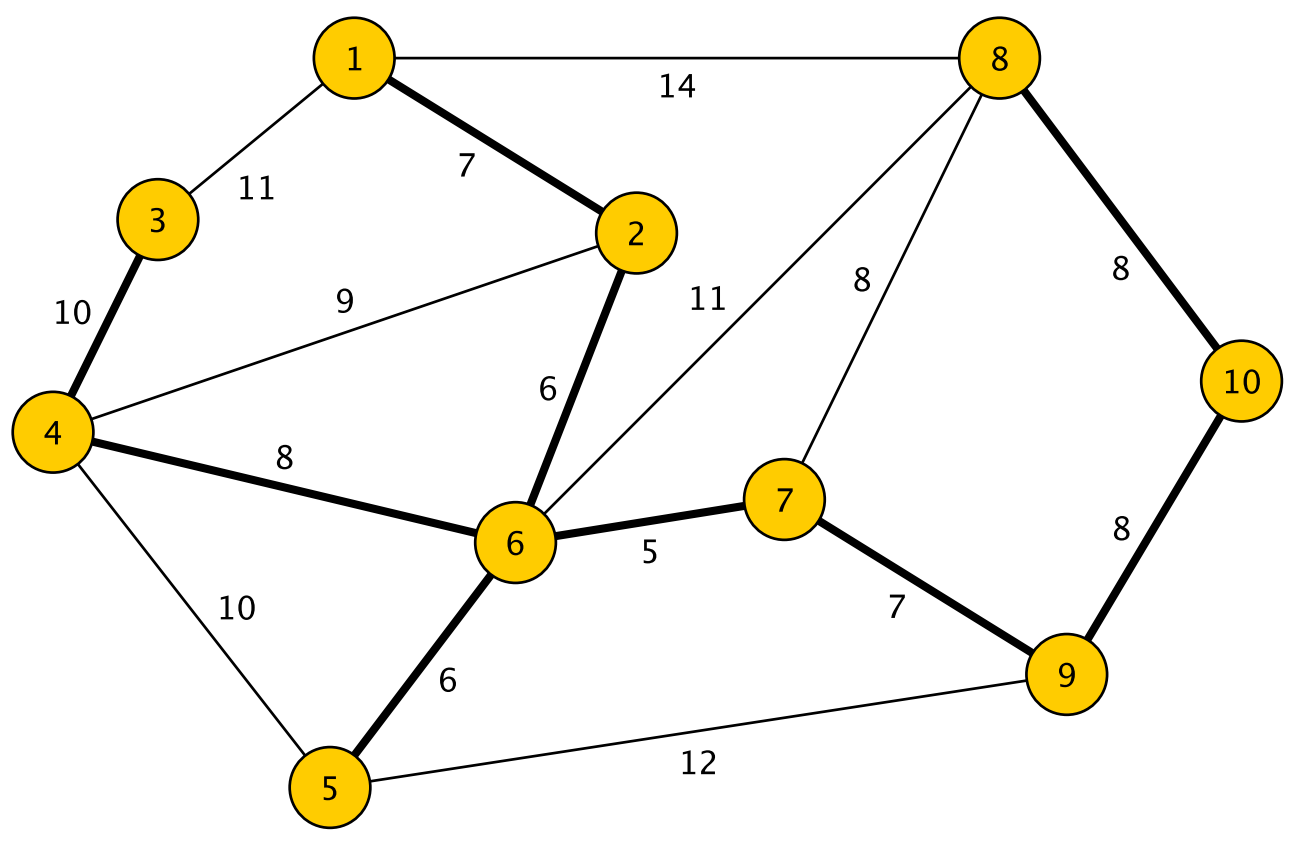

#### MCST:

- fully connected (path from every vertex to ever other vertex)
- spanning subgraph  $(V' = V)$ ,
- tree (no cycles),
- the sum of the edge costs is minimal.

# Finding a MCST

Suppose we just wanted to find a PCST (pretty cheap spanning tree), here's one idea:

Grow It Greedily!

- Pick a vertex and find its cheapest incident edge. Now we have a (small) tree
- Repeatedly add the cheapest edge to the tree that keeps it a tree (connected, no cycles)
- This method is called *Prim's Algorithm*
- How close might this get us to the MCST?

### An Amazing Fact

Thm: (Prim 1957) The greedy tree-growing algorithm always finds a minimum-cost spanning tree for any connected graph.

Contrast this with the greedy exam scheduling algorithm, which does *not* always find a minimum coloring

# Prim's Algorithm

*prim(G) // finds a MCST of connected G=(V,E) let v be a vertex of G;* 

 $\mathit{set}\ V_{I}$   $\leftarrow$  { $v$ } and  $V_{2}$   $\leftarrow$   $V_{I}$  - { $v$ } // V<sub>1</sub> is v and V<sub>2</sub> is everything else *let A be the set of all edges between*  $V_1$  *and*  $V_2$ *while*( $|V_1|$  <  $|V_1|$ ) *let e*  $\leftarrow$  *cheapest edge in A between*  $V_1$  *and*  $V_2$ *add e to MCST let u* $\leftarrow$ *the vertex of e in*  $V_2$ *move u from*  $V_2$  *to*  $V_1$ ; *add to A all edges incident to u // note: A now may have edges with both ends in V1* // there are still vertices not in  $V_1$ 

# Prim's Algorithm (Variant)

- Note: If G is not connected, A will eventually be empty even though  $|V_1| \leq |V|$
- We fix this by
	- Replacing while( $|V_1|$  <  $|V|$ ) with while( $|V_1|$  <  $|V|$ ) && A≠∅)
	- Replacing until e is an edge between  $V_1$  and  $V_2$  with
		- until A≠<sup> $\varnothing$ </sup> or e is an edge between V<sub>1</sub> and V<sub>2</sub>
- Then Prim will find the MCST for the component containing v

Prim's Algorithm (Variant) *prim(G) // finds a MCST of connected G=(V,E) let v be a vertex of G; set*  $V_1 \leftarrow \{v\}$  and  $V_2 \leftarrow V_1$  -  $\{v\}$ *let*  $A \leftarrow \emptyset$  // *A* will contain ALL edges between  $V_1$  and  $V_2$ *while |V1|<|V| && |A| > 0 add to A all edges incident to v repeat remove cheapest edge e from A until A is empty*  $||$  *e is an edge between*  $V_1$  *and*  $V_2$ *if e is an edge between*  $V_1$  *and*  $V_2$ *let*  $v \leftarrow$  *the vertex of e in*  $V_2$ *move v from*  $V_2$  *to*  $V_1$ ;

33

# Implementing Prim's Algorithm

- We'll "build" the MCST by marking its edges as "visited" in G
- We'll "build" V<sub>1</sub> by marking its vertices visited
- How should we represent A?
	- What operations are important to A?
		- Add edges
		- Remove cheapest edge
	- A priority queue!
- When we remove an edge from A, check to ensure it has one end in each of  $V_1$  and  $V_2$

# ComparableEdge Class

- Values in a PriorityQueue need to implement **Comparable**
- We wrap edges of the PQ in a class called **ComparableEdge** 
	- It requires the label used by graph edges to be of a Comparable type

#### Prim's Algorithm (Variant)

*prim(G) // finds a MCST of connected G=(V,E) let v be a vertex of G; set*  $V_1 \leftarrow \{v\}$  *and*  $V_2 \leftarrow V_1$  *- {v} let A*  $\leftrightarrow$   $\emptyset$  *// A will contain ALL edges between V<sub>1</sub> and V<sub>2</sub> while |V1|<|V| && |A| > 0 add to A all edges incident to v repeat remove cheapest edge e from A*

> *until A is empty*  $||$  *e is an edge between*  $V_1$  *and*  $V_2$ *if e is an edge between*  $V_1$  *and*  $V_2$ *let*  $v \leftarrow$  *the vertex of e in*  $V_2$ *move v from*  $V_2$  *to*  $V_1$ ;

#### MCST: The Code

```
PriorityQueue<ComparableEdge<String,Integer>> q =
  new SkewHeap<ComparableEdge<String,Integer>>();
```

```
String v = null; // current vertex
Edge<String,Integer> e; // current edge 
boolean searching; // still building tree
g.reset(); // clear visited flags
```

```
// select a node from the graph, if any 
Iterator<String> vi = g.iterator();
if (!vi.hasNext()) return;
v = vi.next();
```
#### MCST: The Code

```
do {
     // visit the vertex and add all outgoing edges 
     g.visit(v);
     Iterator<String> ai = g.neighbors(v);
     while (ai.hasNext()) {
           // turn it into outgoing edge 
           e = g.getEdge(v, ai.next());
           // add the edge to the queue 
           q.add(new
             ComparableEdge<String,Integer>(e));
     }
     ...
```
#### MCST: The Code

```
searching = true;while (searching && !q.isEmpty()) {
            // grab next shortest edge 
            e = q.remove();
            // Is e between V_1 and V_2 (subtle code!!)
            v = e.there();
            if (g.isVisted(v)) v = e.here();
            if (!g.isVisited(v)) {
                  searching = false;
                  g.visitEdge(g.getEdge(e.here(),
                        e.there());
            }
      }
} while (!searching);
```
# Prim : Space Complexity

- Graph:  $O(|V| + |E|)$ 
	- Each vertex and edge uses a constant amount of space
- Priority Queue O(|E|)
	- Each edge takes up constant amount of space
- Every other object (including the neighbor iterator) uses a constant amount of space
- Result:  $O(|V| + |E|)$ 
	- Optimal in Big-O sense!

#### Prim : Time Complexity

Assume Map ops are O(1) time (not quite true!) For each iteration of do ... while loop

- Add neighbors to queue: O( deg(v) log  $|E|$ )
	- Iterator operations are O(1) [Why?]
	- Adding an edge to the queue is O(log  $|E|$ )
- Find next edge:  $O(\#$  edges checked  $*$  log  $|E|$ )
	- Removing an edge from queue is O(log |E|) time
	- All other operations are  $O(1)$  time

#### Prim : Time Complexity

Over *all* iterations of do ... while loop Step I: Add neighbors to queue:

- For each vertex, it's O( deg(v) log [E]) time
- Adding over all vertices gives

$$
\sum_{v \in V} \deg(v) \log |E| = \log |E| \sum_{v \in V} \deg(v) = \log |E| * 2 |E|
$$

- which is  $O(|E| \log |E|) = O(|E| \log |V|)$ 
	- $|E| \leq |V|^2$ , so  $log |E| \leq log |V|^2 = 2 log |V| = O(log |V|)$

### Prim : Time Complexity

Over *all* iterations of do ... while loop

Step 2: Find next edge:  $O(\#$  edges checked  $*$  log  $|E|$ )

- Each edge is checked at most once
- Adding over all edges gives O(|E| log |E|) again

Thus, overall time complexity (worst case) of Prim's Algorithm is O(|E| log |V|)

- Typically written as O( m log n)
	- Where  $m=|E|$  and  $n = |V|$